# **AutoCAD Crack License Key Free X64 (Updated 2022)**

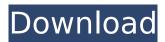

## AutoCAD Crack Full Version Download [Latest]

The release of AutoCAD began a new era in the field of CAD software development. The AutoCAD software application now runs on many kinds of computers and mobile devices, and is used by millions of people around the world. History AutoCAD was first developed by HJ Heinz Company as an advanced sketching and drawing application for the personal computer. HI Heinz Company held the rights to sell the software, but after completing a limited number of sales, the rights were passed to Autodesk. In its original form, AutoCAD ran on DOS. The first version of AutoCAD was released in 1982 and ran on microcomputers with internal graphics controllers, but in 1983, the software was reengineered for the IBM PC and Apple Macintosh, AutoCAD 2.0 introduced several new features including the ability to create and edit both line and block-based 2D objects. AutoCAD 3.0 was introduced in 1985 and included several new commands for object operations, new types of blocks, increased support for 3D modeling, the ability to transfer drawings to a plotter, and new features for publishing drawings. AutoCAD 3.5 was introduced in 1986 and included a revised 3D drawing engine, a new print engine, and improved XREFs for cross-reference objects. AutoCAD 4.0 was released in 1987 and included an improved drawing engine, a color-managed drawing system, and a new bridge to the Microsoft Windows graphical user interface (GUI). The first version of AutoCAD for Windows was released in 1988 as a commercial product. AutoCAD LT was introduced in 1992 as a noncommercial product designed for 2D drafting. AutoCAD LT was updated periodically and released as AutoCAD 2004, AutoCAD 2007, AutoCAD 2010, AutoCAD 2012, AutoCAD 2013, AutoCAD 2016, and AutoCAD LT 2016. In 2016, the last release of AutoCAD LT 2016, AutoCAD LT discontinued support for Windows XP, Windows Vista, and Windows 7. AutoCAD LT supports AutoCAD technology licensing programs. AutoCAD LT is marketed as both the software and the Autodesk Technology License (ATL), a subscription-based access license which allows users to use the 3D object and drawing creation software for a period of time. Technology licensing programs AutoCAD, AutoCAD LT, and AutoCAD Web

# **AutoCAD Crack With License Key Free [2022-Latest]**

raster images raster image data is used in AutoCAD Cracked Version to create 2D images and 3D models in the drawing. Raster images are a series of picture elements, or pixels, that create shapes. They are made up of dots of color. Each pixel has a color, a size (the size of a dot) and an opacity (the transparency of the dot). The color that is used to create the raster images can be adjusted in several ways. Applications AutoCAD can be used for designing both 2D and 3D objects. It can also be used for supporting CAD models created by other programs. However, AutoCAD is not typically used as a CAD modeler, but as a designer. CAD models can be exported from AutoCAD to a wide variety of other formats, such as DXF. AutoCAD 2012 introduced the Dynamic Input function that supports configuration of user inputs such as mouse clicking, keyboard, and scan inputs. These inputs are implemented with the help of a plugin. In 2018, the entire program was updated, with a new 2D and

3D editor, new 2D and 3D tools, new features and faster performance. Before this update, version numbering had been based on the year of release rather than the year of initial release. Layout A typical use of AutoCAD is for 2D drafting. In AutoCAD the term "layout" refers to the process of arranging points, text, dimensions, notes and other information to be used for drafting or 3D representation. The layout is usually designed into 3 levels: Level 1, Group, and Refinement Level 1 is the lowest level and contains the items within the largest unit, i.e. a single unit of linear dimension such as a length, height, or width. Level 2, Section, and Refinement Level 2 is a subdivision of the unit to which a level 1 group belongs, such as a subpart (section) within a unit of linear dimension. Level 3, Bounding Box, Section, and Refinement Level 3 is a subdivision of a section that is the smallest unit of linear dimension. References External links AutoCAD Customer Community AutoCAD University Category:AutoCAD Category:3D graphics software Category:Computer-aided design software Category:AutoDesk software Category:Computer-aided design software for WindowsYour cart is empty ca3bfb1094

2/4

# AutoCAD Keygen For (LifeTime) Free Download For PC

Open Autodesk Autocad 2012. Click File > New and select "AutoCAD 2010 File". Click "Save" to save the file. Click the "File" menu and select "Open". Locate the new file that you just saved and select it. Click "Open". Click "OK". Click the "File" menu and select "Export". Select "Windows DWG". Click "Export". Click "OK". Click the "File" menu and select "Save". Enter a name for the file. Click the "Save" button. Click "OK". Your new file has now been saved. Your new file is now in a new folder. Your new file is called "YourNewFile.dwg". The following websites provide more information on Autocad: A: First, download Autocad from here. To use Autocad key you must enter the key provided to you by Autocad. Download Autocad again from the link above. Now it should be working. Note: Download again from the link because you might have downloaded it in the past. And if you have downloaded it from Autocad and it still does not work, you can also enter Autocad key manually. Now open Autocad and see if it's working. Development of the EEG of neonatal and aged piglets. This study was conducted in order to develop a protocol for electroencephalographic (EEG) recording of neonatal and aged piglets. The reference electrode was localized at the occipital region, and the ground electrode was localized at the metacarpal region. One low amplitude and four high amplitude EEG components were observed. The main high amplitude components were located in the parietal, temporal, occipital, and occipitotemporal regions. The minor high amplitude components were located in the frontal, frontal-occipital, occipital-occipital, and occipital regions. The two major low amplitude components were located in the frontal and occipital regions, while the minor components were located in the frontal, temporal, parietal, and occipitotemporal regions. The EEG pattern did not vary significantly with age. A developmental trend could be seen in the occurrence of the main high amplitude components during the first 3 weeks, and in the development of the minor high amplitude components during the

#### What's New In AutoCAD?

Markup has been enhanced for scenarios like adding 3D CAD models and creating your own custom style and brushes. Markup Assist is a new tool in the Markup toolbar to assist when creating and editing styles, and applying brush textures to 3D objects. When creating a 3D object, you will see an outline around it. When you add a 2D dimension, the 3D object is automatically adjusted to fit the 2D dimension. When you export a drawing, you can select a file type from a list of the different data types to be saved in the file. When the Zoom tool is enabled, you can double-click on the workspace area to zoom in. Navigation/Zooming: You can zoom to 0% when viewing a model that is cut off at the edge of the model, or you can zoom to a specific model size. (video: 0:52 min.) You can create a custom range to navigate to a specific section of a drawing or model. You can adjust the properties of the navigation area. The Customizable Bookmarks and the Visual Animation tool provide the ability to navigate to a specified bookmark in a drawing, directly from a 2D drawing view, using shortcuts. 'Academy Art' is a new user-defined workspace. When you switch to this workspace, you will see a clean, organized design space. You can also customize the navigation areas in the workspace and use keyboard shortcuts to navigate. You can add new dynamic filtering options to the Filters palette, such as the ability to filter between two colors, or between solid colors. 'Academy Art' also features a new MeshView option to view your drawings in a 3D view. Enhanced 2D Drawing Tools: See how a 2D object is hidden within a model. You can activate the 2D object from the dropdown menu or enable/disable it from the ribbon. You can use the Search tool to select an exact location or move the object to that location. You can select an exact location in an image or model, and press Alt-Down on the keyboard to create an object at that location. You can define the font size for newly created text using the Font Size dialog. Auto-scroll works as expected in many scenarios.

## **System Requirements For AutoCAD:**

Processor: Intel Core i7 or AMD equivalent processor Memory: 2 GB RAM Disk Space: 50 GB available space Video Card: Nvidia GeForce GTX 750 Ti or AMD equivalent DirectX: Version 11 Network: Broadband Internet connection How to install? Download the iso file (Version 1.5.1) from official website. Extract the iso file using 7-Zip and burn it using DVD/USB, using ImgBurn or Daemon tools. Using Daemon tools, place your

#### Related links:

https://wilsonvillecommunitysharing.org/autocad-24-1-crack-for-pc-2/

https://riosessions.com/web/autocad-crack-activation-key-x64/7800/

https://shoeytravels.com/wp-content/uploads/2022/07/AutoCAD\_Crack\_Free\_Download\_X64.pdf

https://alaediin.com/wp-content/uploads/2022/07/AutoCAD-43.pdf

http://descargatelo.net/programas/autocad-24-2-crack/

https://endleleni.com/autocad-19-1-crack-free-registration-code/

https://recycledsigns.com/advert/autocad-24-0-crack-download/

https://www.elevationsvirtualdemo.com/wp-content/uploads/gennsak.pdf

https://bixiehive.com/wp-content/uploads/2022/07/AutoCAD-31.pdf

http://shaeasyaccounting.com/autocad-20-1-free-download-for-windows-2022/

http://vorunoteiou.com/?p=577339

https://www.webcard.irish/autocad-2022-24-1-crack-free-latest-2022/

https://www.luvncarewindermere.net/autocad-23-0-crack-license-key-for-windows/

https://shelsyorganicstore.com/wp-content/uploads/2022/07/alaujazz.pdf

http://www.male-blog.com/2022/07/23/autocad-20-0-crack-lifetime-activation-code-download-

macwin-april-2022/

http://www.hva-concept.com/autocad-license-code-keygen-free-2/

https://www.gifmao.com/wp-content/uploads/2022/07/AutoCAD-64.pdf

https://www.cuernambiental.org/wp-content/uploads/2022/07/valesnow.pdf

http://elsozzo.com/?p=14112